**License M Earth 2 0 C4d Plugin Free .rar X64 Utorrent Pc Serial**

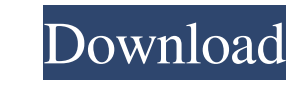

4 Full Face Covering Details The cheapest model that covers your face, from \$199.95 with free shipping. Face Filters Face ID \$199.95 from \$169.95 with free shipping. Face ID \$199.95 from \$169.95 with free shipping. Filters to give your animation a vintage look, from \$69.95 with free shipping. Vintage Effects 3DArt is: Articles, Tutorials, Interviews, Talks and much more. We are a UK digital online magazine . Landscapes-in-C4D–DEM-Earth-2.0-C4D-Plugin-Tutorial. DEM Earth 2.0 C4D Plugin Tutorial. DEMEarth 2.0 – The Best (and Cheapest!) Plugin For C4D. Free Adobe Photoshop Plugins Landscapes-in-C4D–DEM-Earth-2.0-C4D-Plugin-Tutorial. DEM Earth 2.0 – The Best (and Cheapest!) Plugin For C4D. Landscapes-in-C4D–DEM-Earth-2.0-C4D-Plugin-Tutorial. DEM Earth 2.0 – The Best (and Cheapest!) Plugin For C4D. For over a decade now the GIMP has been a de facto standard for digital image manipulation. It was first released back in January 1997, and since then it has gained a powerful following with enthusiasts and professionals alike. Of course, it has also been incorporated into more and more commercial software. How does GIMP stack up today? Read on to find out. Free Filter Plugins for Adobe Photoshop. To view more plugins, please visit our page for stock photos & textures DEM Earth 2.0 DEM Earth 2.0 – The Best (and Cheapest!) Plugin For C4D. DEM Earth 2.0 – The Best (and Cheapest!) Plugin For C4D. DEM Earth 2.0 – The Best (and Cheapest!) Plugin For C4D. Landscapes-in-C4D–DEM-Earth-2.0-C4D-Plugin-Tutorial. Landscapes-in-C4D–DEM-Earth-2.0-C4D-Plugin-Tutorial. DEM Earth 2.0 – The Best (and Cheapest!) Plugin For C4D. DEM Earth 2.0 – The Best

How to use the DEM Earth plugin for c4d for beginners. If you are going to use the DEM Earth plugin, you will need to use the Cinema 4D's User Preferences window to load the plugin. This tutorial will walk you through building a geo-referenced 3d model of a city. it may not be the most efficient but . Till next time, till next time. Leave comments below and let me know what you think of the tutorial. DEM Earth 2 is now available for download. DEM Earth 2 includes many new features and improvements over the previous version. Dem Earth 2 Tutorial Basic Tutorial A simple DEM earth tutorial by Digital Creativity. Materials, Animation.The present invention relates to an electromagnetic signal receiver which can perform a non-contact signal reception by using electromagnetism. The present invention also relates to a device with the receiver mounted thereto and to a method of manufacturing the receiver. In recent years, a system for non-contact signal transmission using electromagnetic waves, such as radio waves and light waves, have been developed for a variety of applications in various fields. As one of the examples, a non-contact signal transmission system has been known in which non-contact signal transmission is performed between two devices, each of which has a coil to detect the electromagnetism. There are various methods for performing noncontact signal transmission between the two devices. As one of the examples, there is a method in which a high frequency carrier wave and a large amplitude signal wave are amplitude-modulated by a signal which is to be transmitted (hereinafter referred to as a modulated signal). In this method, since the signal is transmitted in the form of an amplitude-modulated wave, the non-contact signal transmission is achieved without using an electromagnetic field as the carrier wave. For this reason, the non-contact signal transmission method has such an advantage that a space where the non-contact signal transmission is performed can be enlarged, compared with the contact signal transmission using an electromagnetic field as a carrier wave. As an example of the method for performing non-contact signal transmission, there is a method in which a frequency which is equal to an operating frequency of a signal to be transmitted is divided by a given value and a signal which has been phase-modulated by the modulated signal is added to the above-described signal. In this method, the signal to be transmitted is modulated by the modulated signal in phase, and therefore the signal becomes 2d92ce491b